### Photo Capture + Verification

- Multi-Day Tickets & Passes
- Member, Student & Employee IDs

# codeREADr™

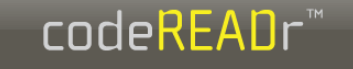

 $\overline{a}$ 

#### Welcome

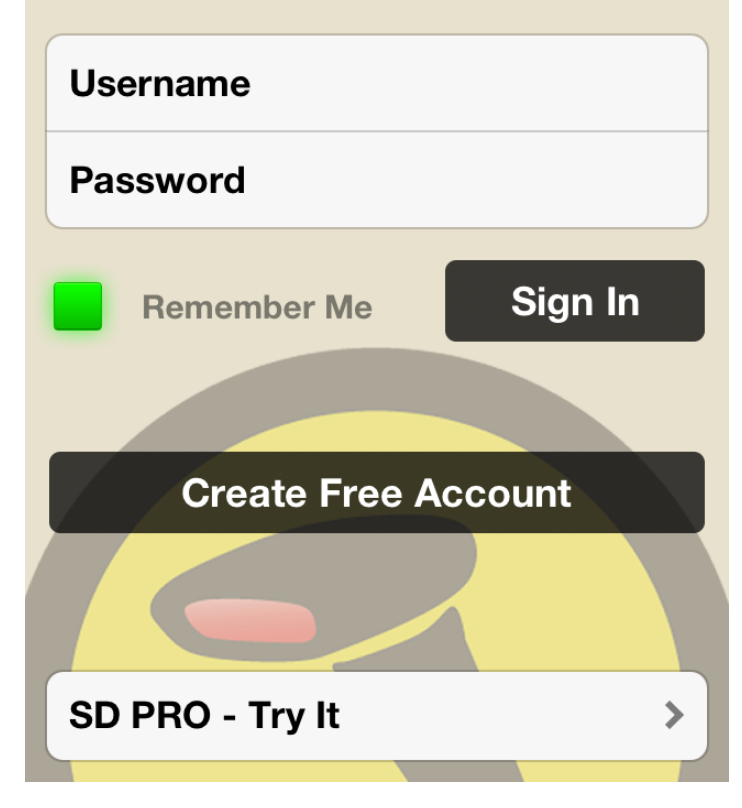

#### You issue app-user credentials.

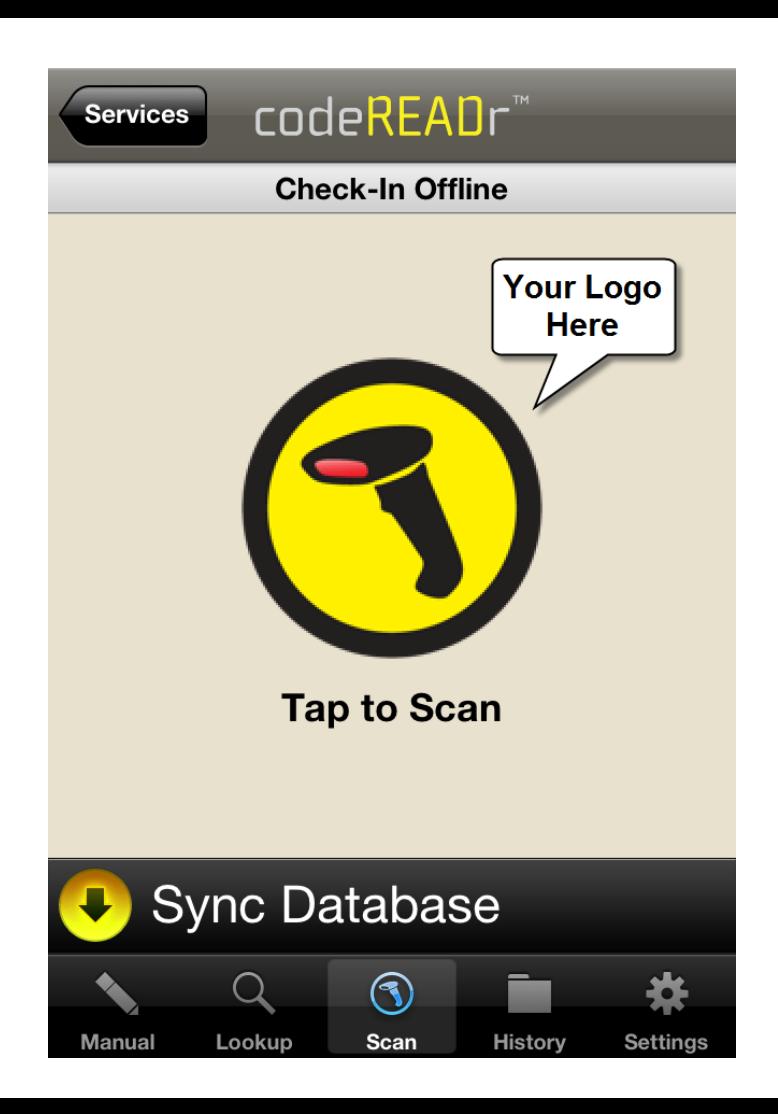

#### Your app users validate IDs by …

- Scanning barcodes
- Reading NFC
- MagStripe swipe
- **Manual entry**
- Lookup name or ID using text or voice search

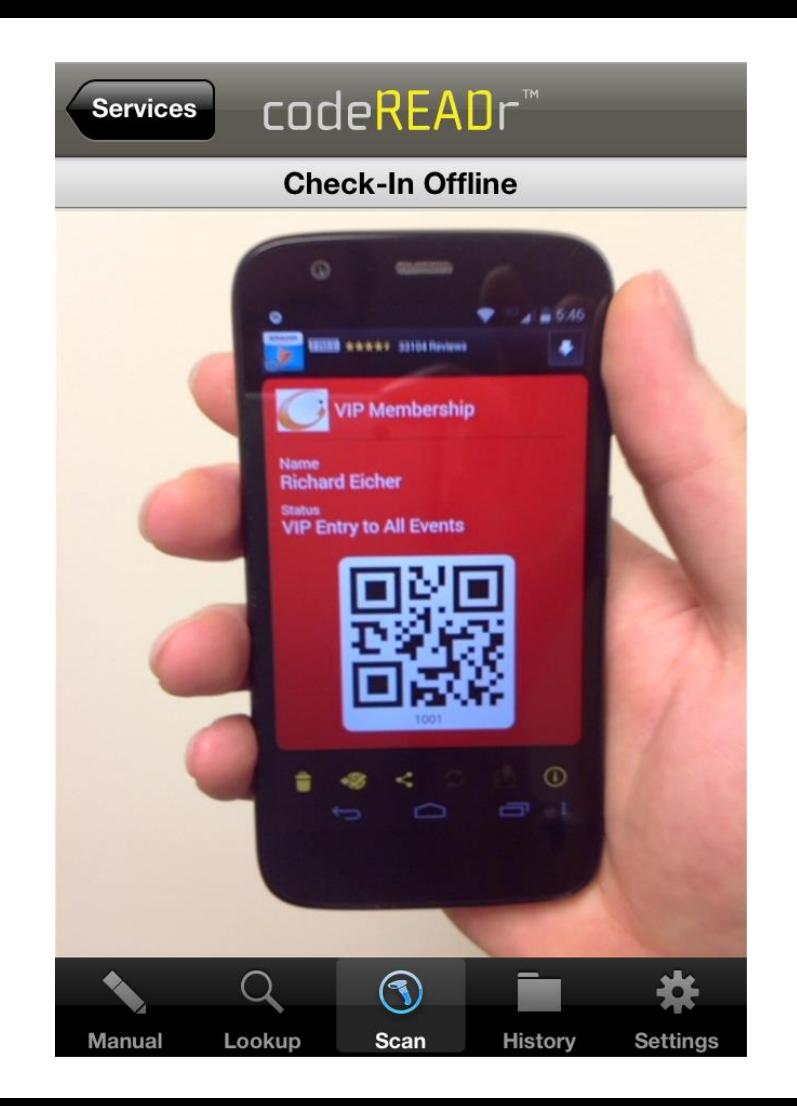

#### Scan barcodes on phones or printed tickets, passes or IDs.

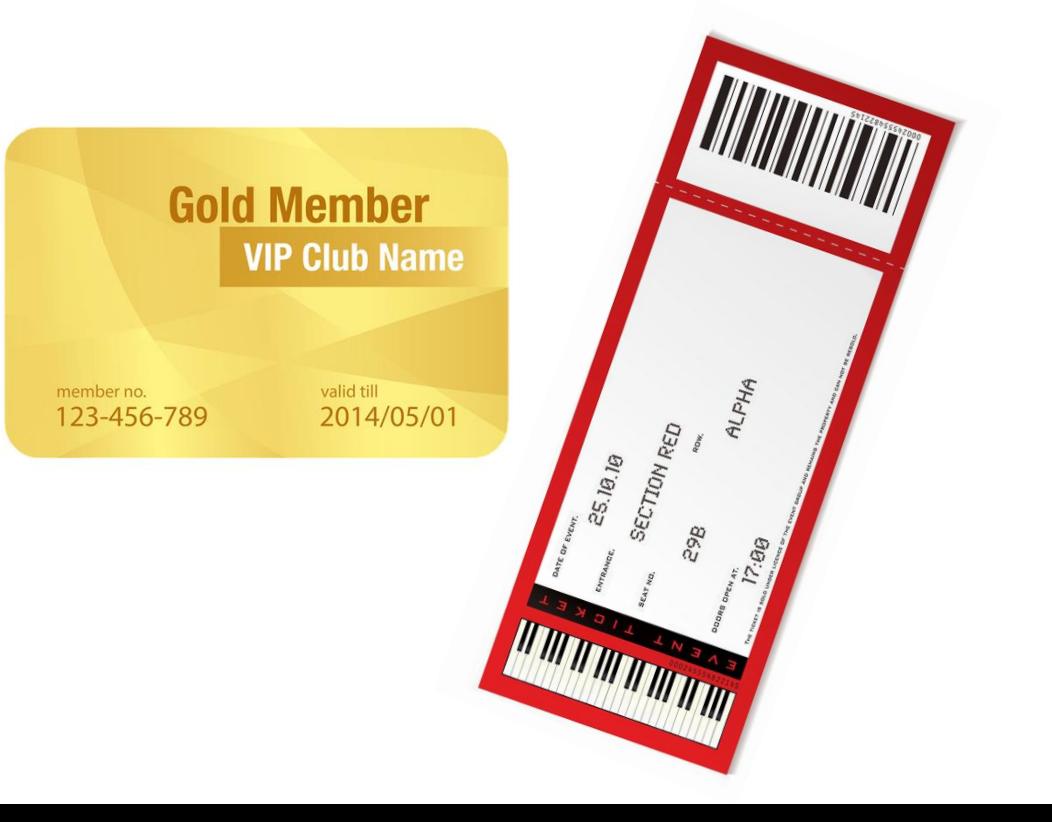

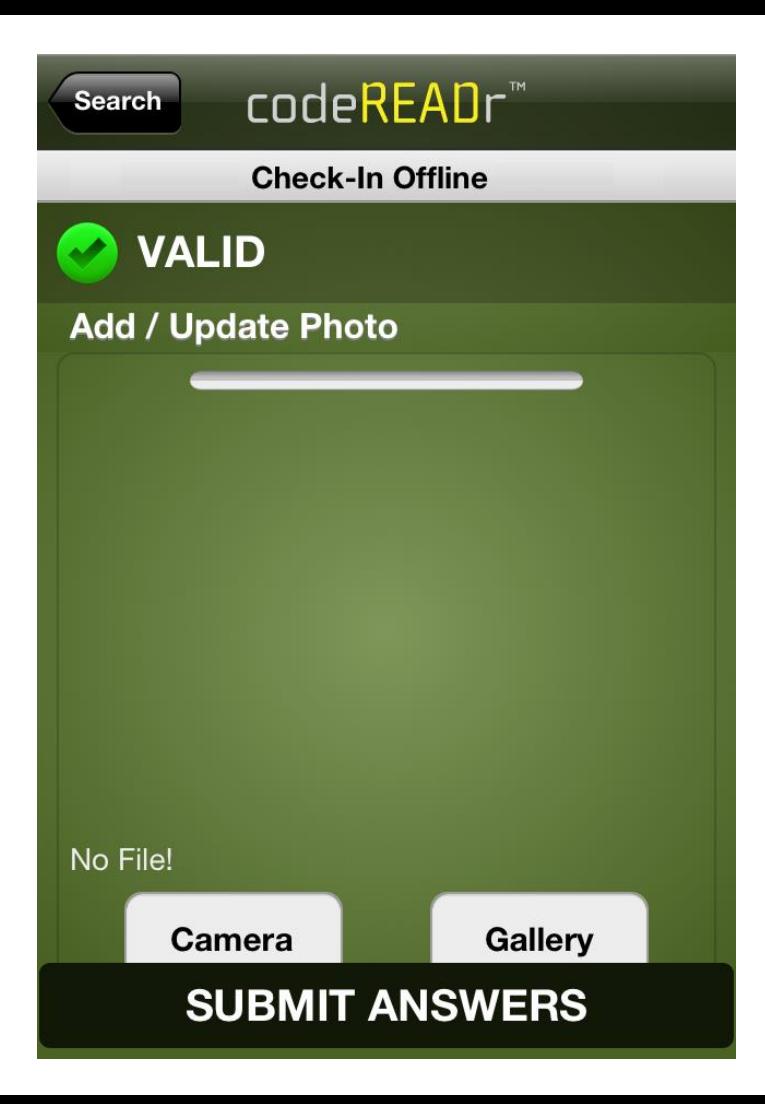

The scanned ID is validated against an online or offline ID database.

Then the app user scrolls down to add a photo to the ID.

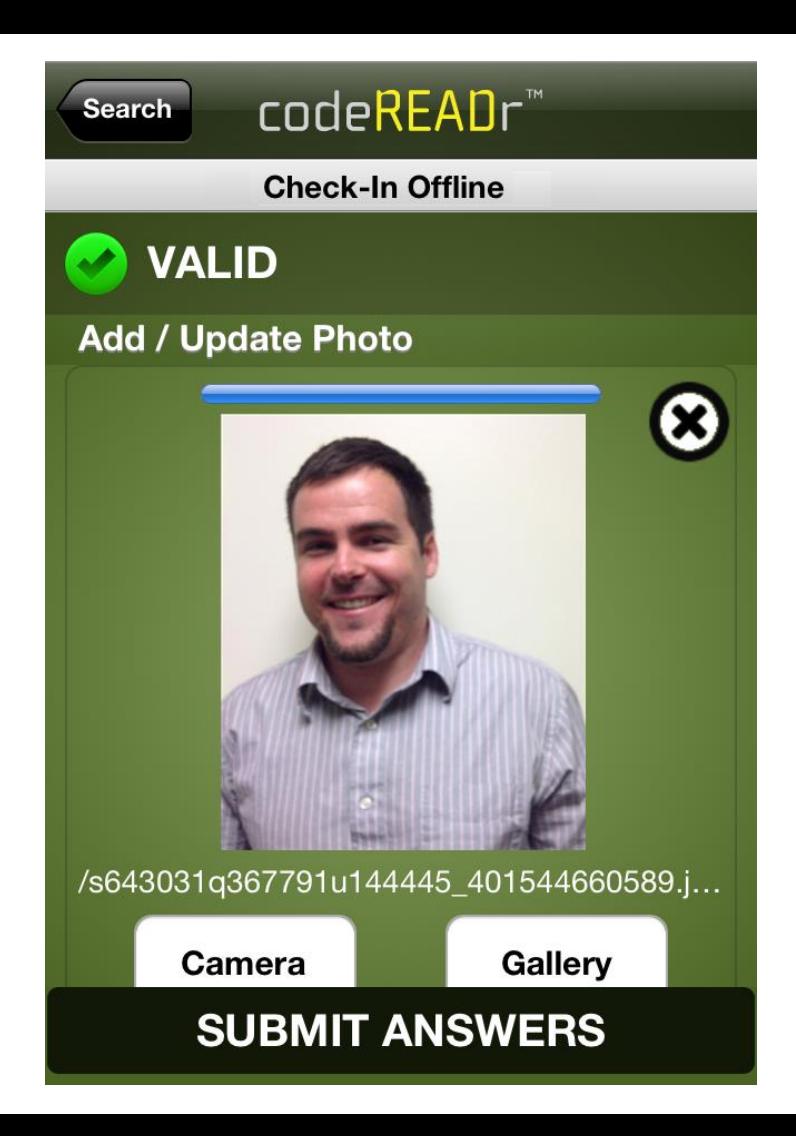

They take a picture which is auto-uploaded to a folder in Dropbox.

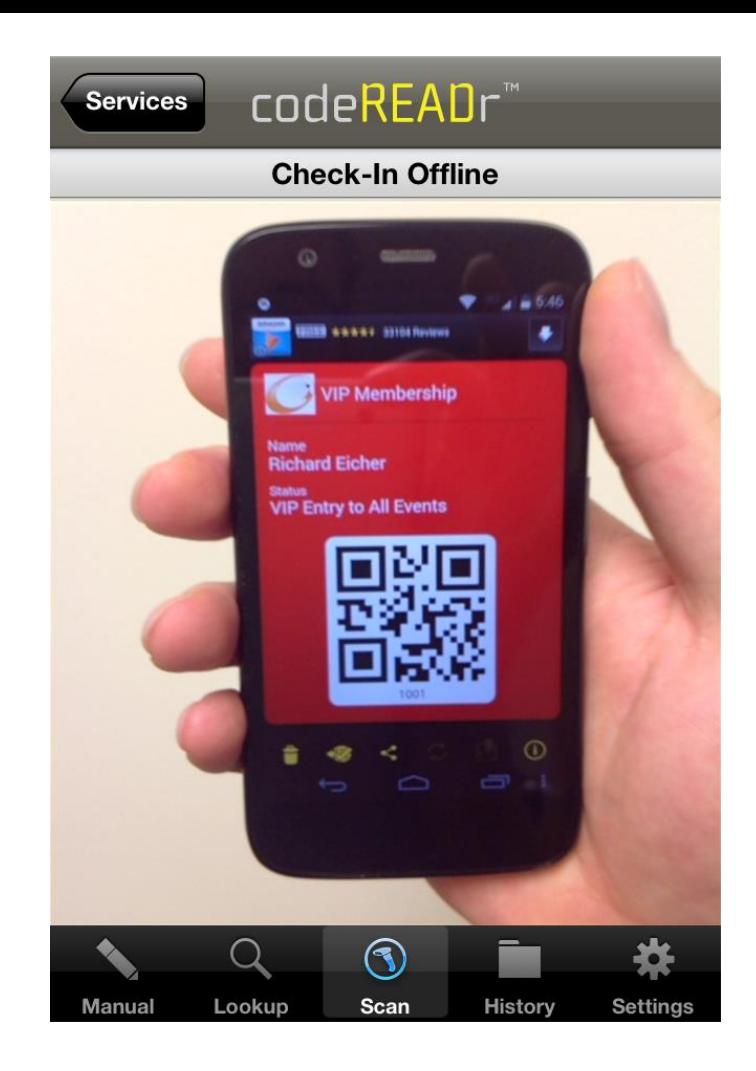

#### Then the next time that same ID is scanned ...

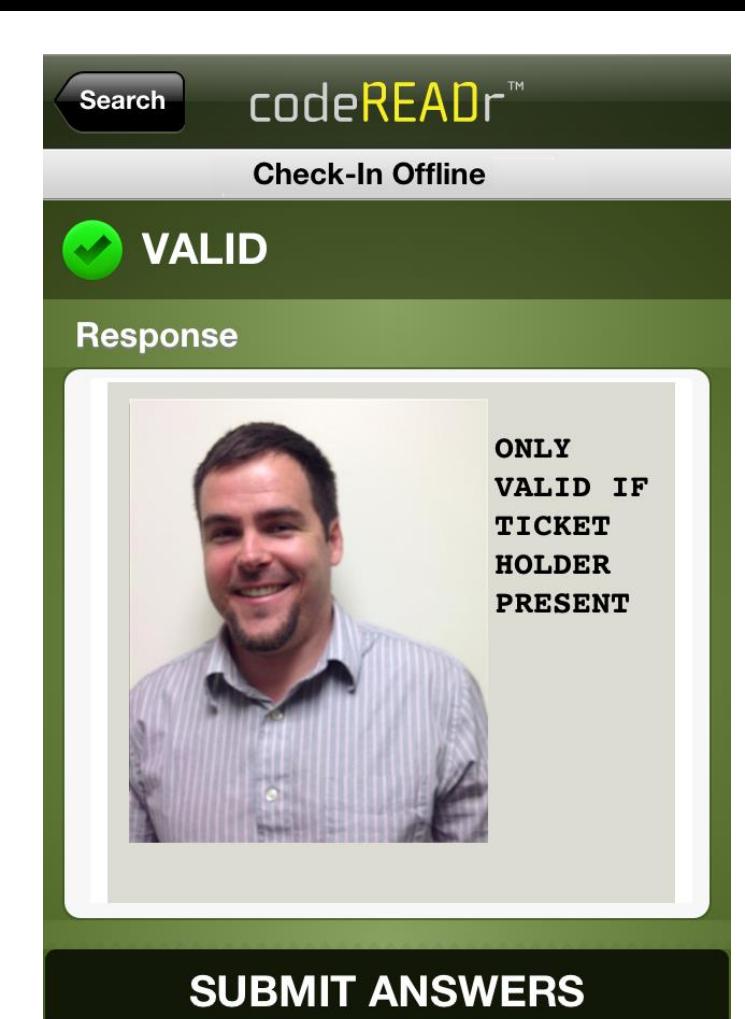

#### ... that person's photo is shown for verification !!

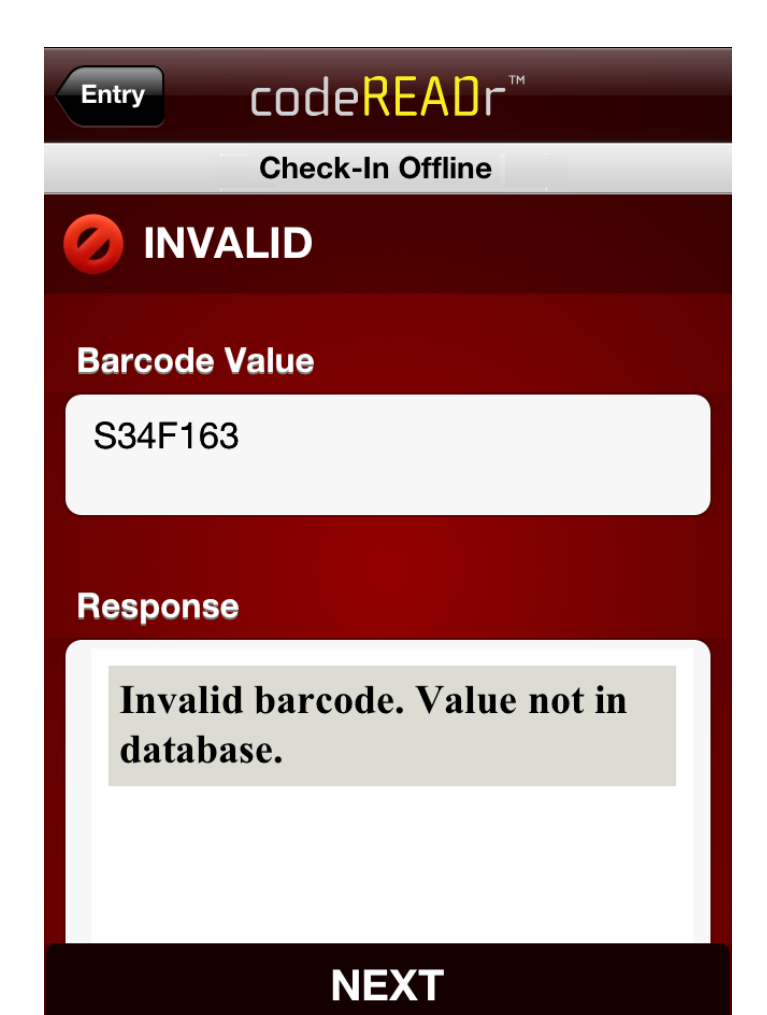

#### If the ID is not in the database, the app user instead sees this INVALID screen.

## [Watch the short](http://youtu.be/jaJaYgSOOfc) [video…](http://youtu.be/jaJaYgSOOfc)

Click link above.

Then fast forward to the end of the video for a live demo.

### Capture > Upload > Validate

Thank you !

[https://codeREADr.com](https://codereadr.com/)

1-617-279-0040 x1

## codeREADr™